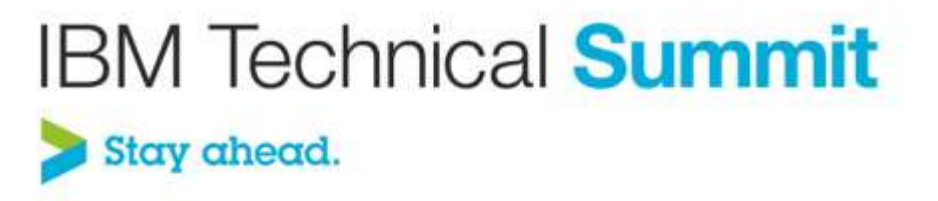

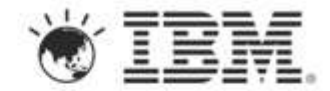

#### **I Didn't Know Rational Software Architect Could Do That!**

#### *Sandeep Katoch*

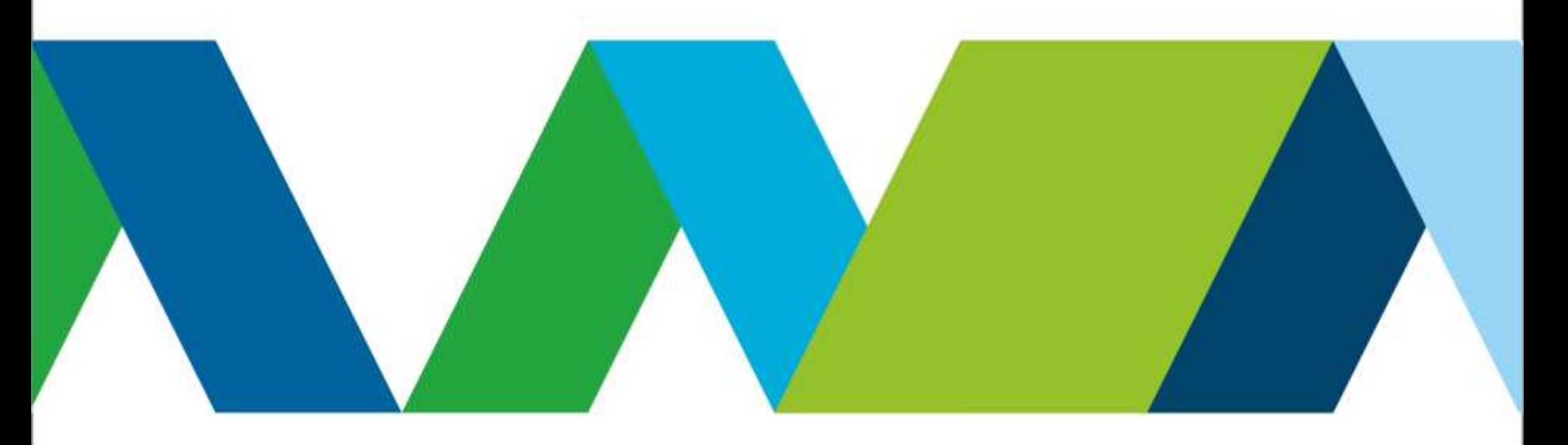

#### **Please note the following**

IBM's statements regarding its plans, directions, and intent are subject to change or withdrawal without notice at IBM's sole discretion.

Information regarding potential future products is intended to outline our general product direction and it should not be relied on in making a purchasing decision.

The information mentioned regarding potential future products is not a commitment, promise, or legal obligation to deliver any material, code or functionality. Information about potential future products may not be incorporated into any contract. The development, release, and timing of any future features or functionality described for our products remains at our sole discretion.

Performance is based on measurements and projections using standard IBM benchmarks in a controlled environment. The actual throughput or performance that any user will experience will vary depending upon many factors, including considerations such as the amount of multiprogramming in the user's job stream, the I/O configuration, the storage configuration, and the workload processed. Therefore, no assurance can be given that an individual user will achieve results similar to those stated here.

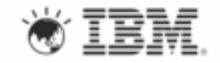

### **Outline**

- Sketch | Collaborate | Iterate
- Designing for the Web
- Get your stuff deployed *[correctly]*
- Being productive
- Q&A *[but don't wait until the end]*

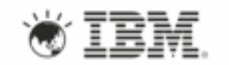

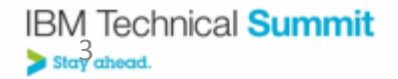

# **Software Design**

*Good Designs. Better Outcomes.*

Goals

- Communicating designs with distributed teams
- Reducing complexity through standardization Becoming more agile
- Reducing risk
- Regulatory compliance

*Iterative and collaborative software design* helps teams achieve these goals through:

- A higher level of abstraction to evaluate alternatives and arrive at the **best and simplest solution**
- **Improved quality** with early analysis, validation, and generated implementation artifacts
- Blueprints of IT systems that foster **communication and informed decisions on changes**

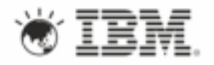

#### **Pick The Right Tool For the Job**

*Rational Software Architect is more than UML (but it's that too!)*

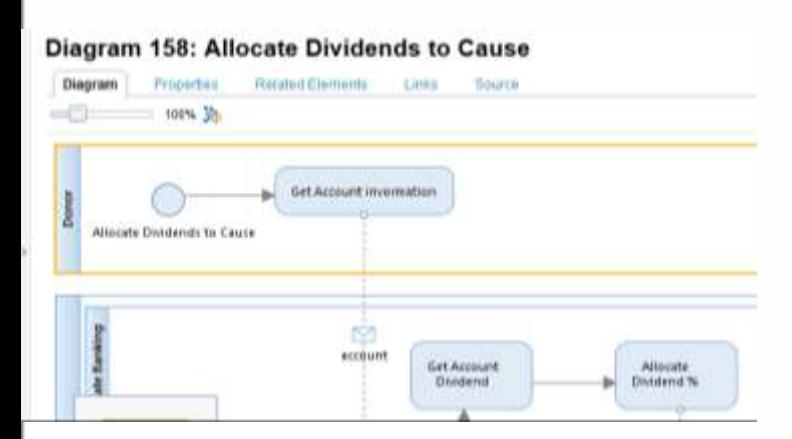

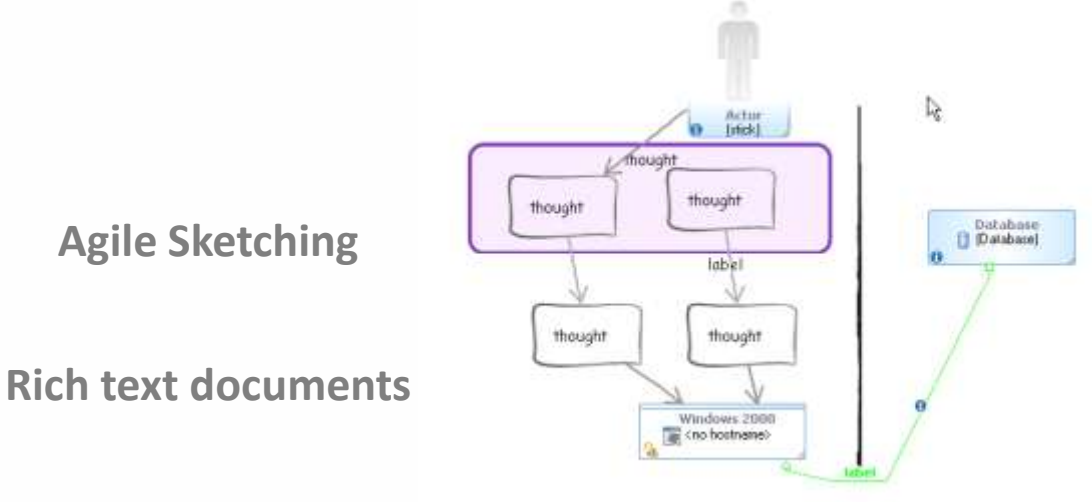

**Business Process Model Notation (BPMN)**

**Agile Sketching**

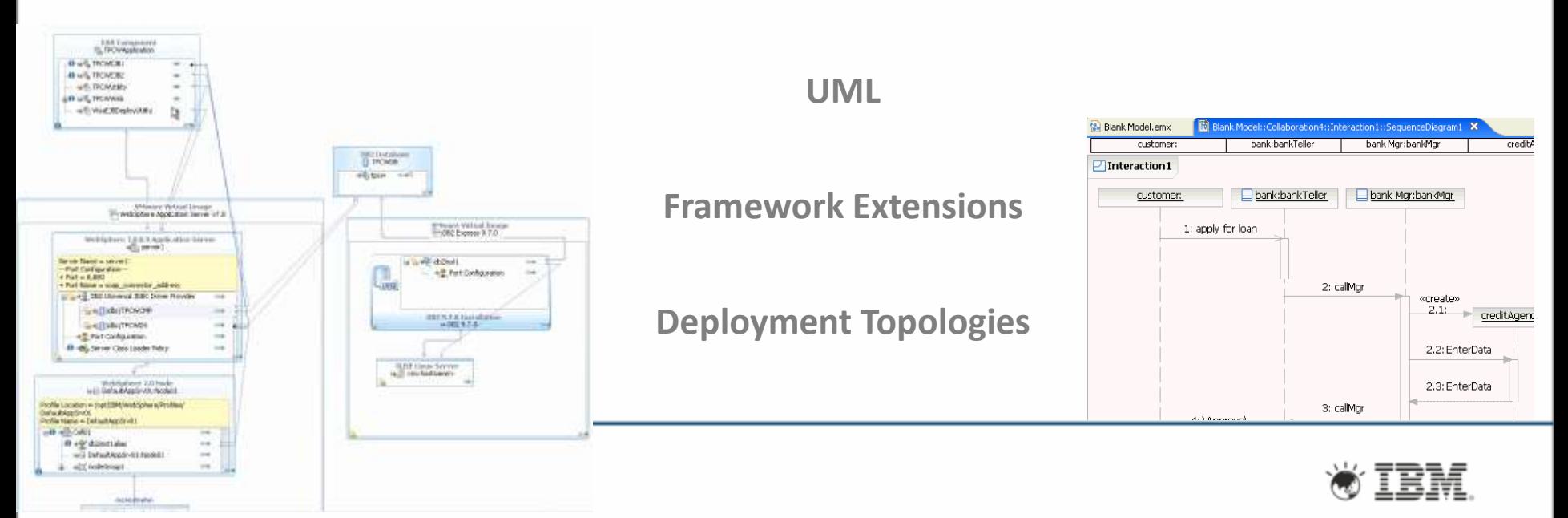

#### **Comprehensive UML Support**

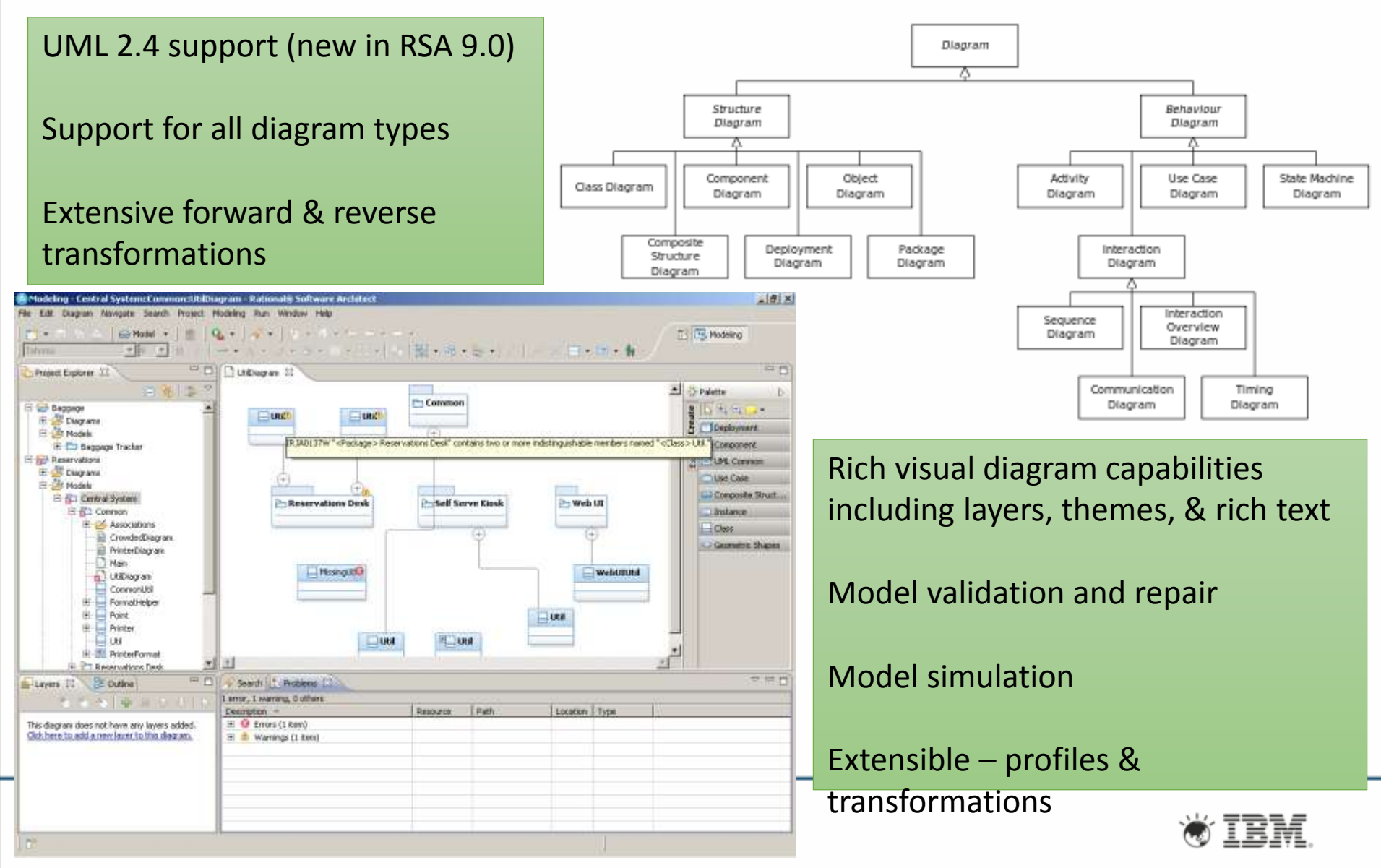

### **Outline**

- **Sketch | Collaborate | Iterate**
- Designing for the Web
- Get your stuff deployed [correctly]
- Being productive
- Q&A (but don't wait until the end)

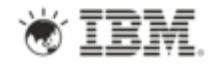

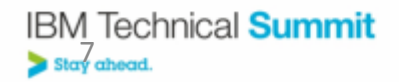

# **Don't Start From Scratch!**

- Import from Visio
	- Class diagrams, use case diagrams, and network diagrams
	- BPMN diagrams and activity diagrams (new in RSA 9.0)
- Reverse engineer:
	- XSD, WSDL, Java, C/C++, REST, Struts, Spring, Hibernate
- Interchange:
	- UML models via XMI
	- BPMN2
- Migrate from other modeling tools via partner offering

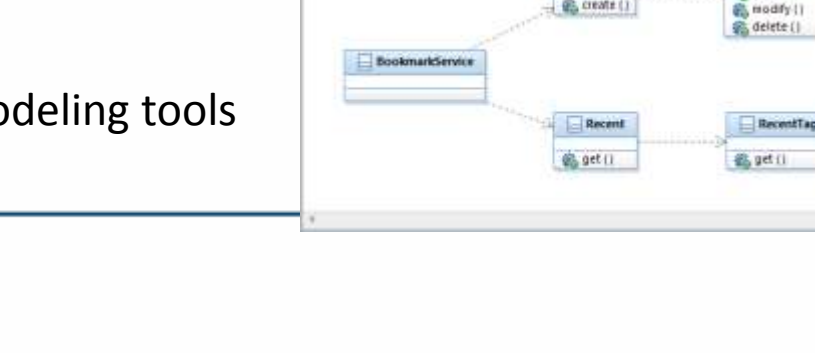

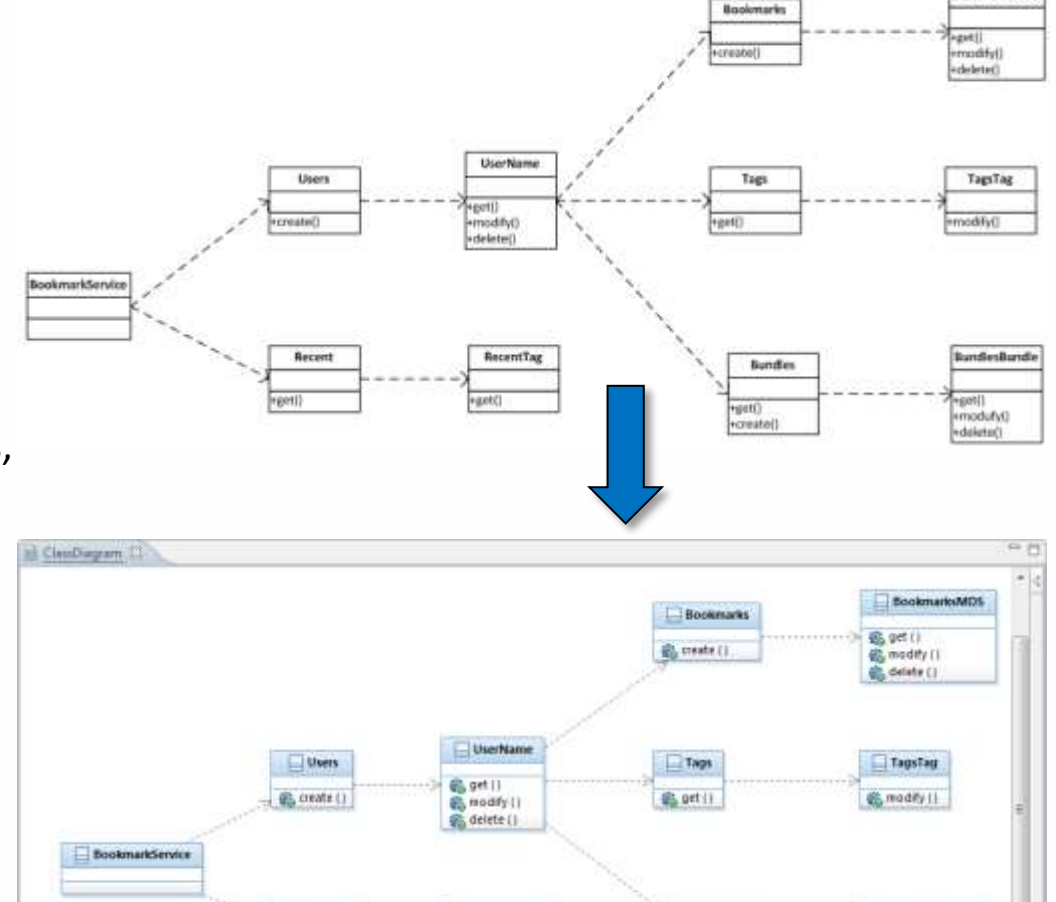

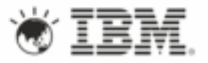

Bundley

**色 get IT** 

Go create ()

Bundlesbundle

**图 ptf**()

**高modufy()** 

@ delete ()

**BookmarksMPK** 

#### **Sketch** *Quickly capture initial design ideas*

- Work at "think speed" focus on design and not model semantics or diagram formatting
- Actionable whiteboard
- Intuitive palette tools
	- Create grids of shapes or different shape types just by dragging the mouse
	- Containment by drawing overtop
	- Draw a link or create a link
- **Standalone sketching or embedded in** UML & Topology diagrams

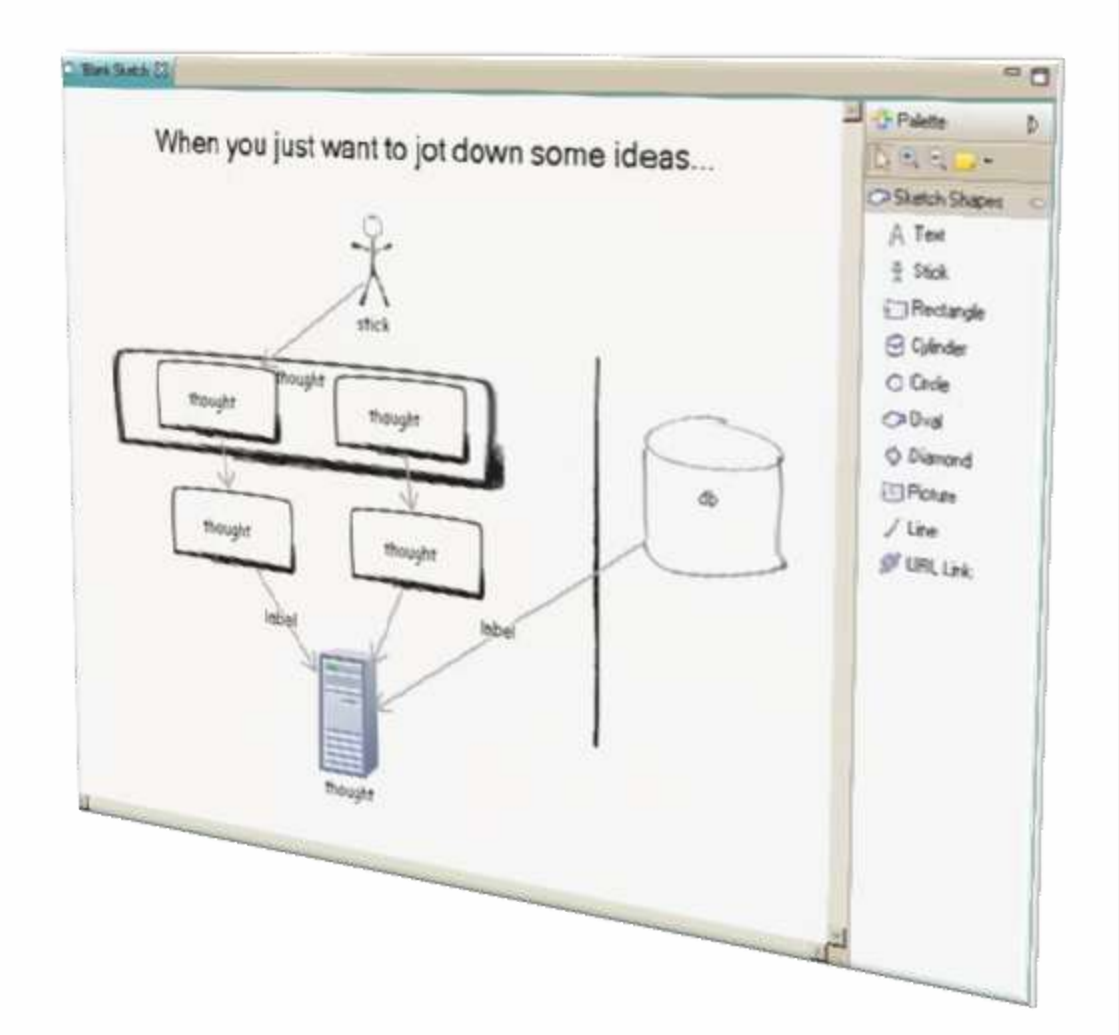

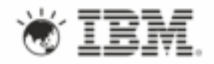

9

# **Communicate & Collaborate**

#### *Design Management brings the rest of the team onboard*

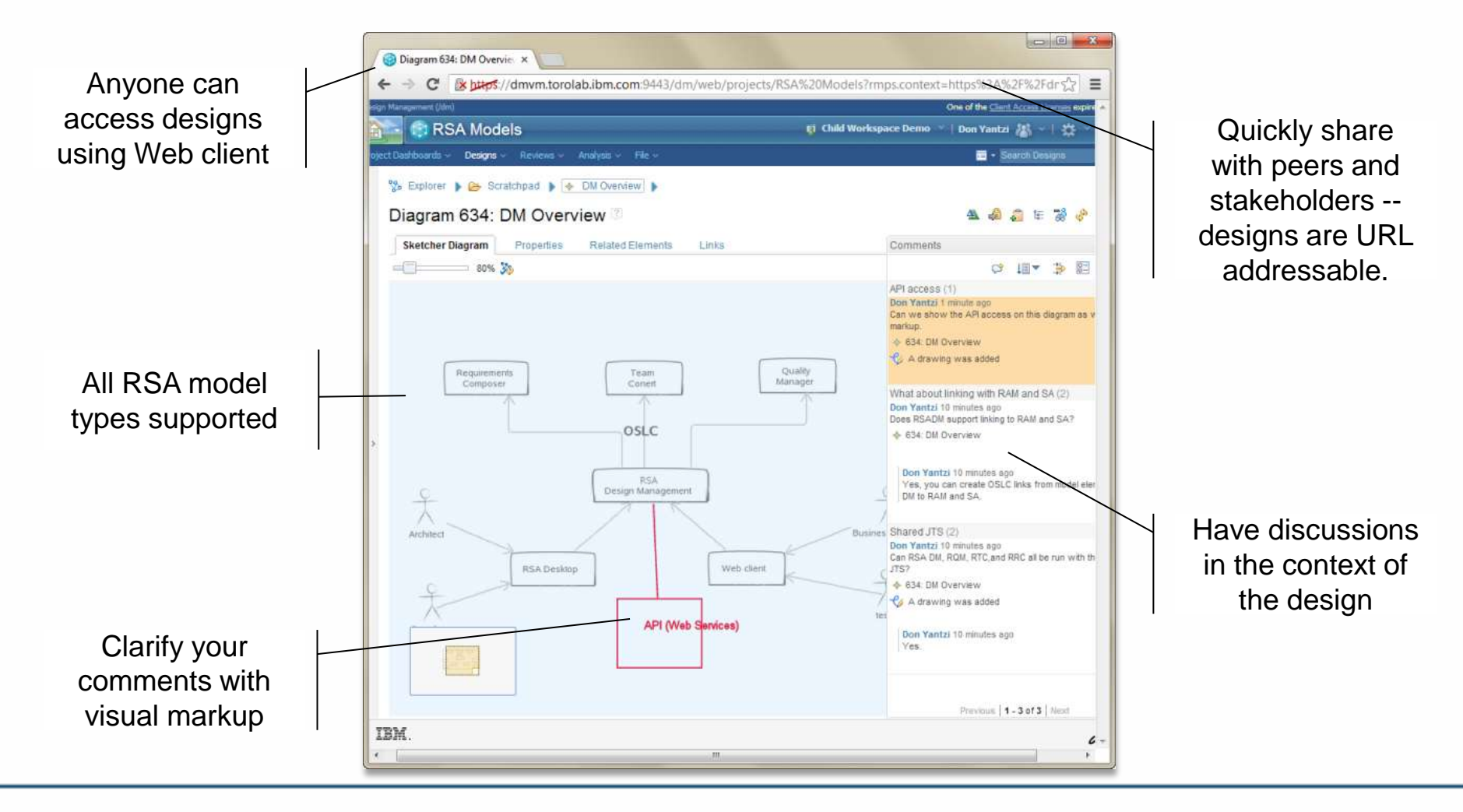

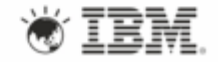

#### **Iterate**

*Q: Is your initial sketch beginning to reach its limits and now needs more details?*

*A: Convert sketches to UML models to capture the next level of details [if & when needed]*

- More generically, RSA can convert one element type to another
- Useful for refactoring designs:
	- UML Class should be an Interface
	- BPMN Task should be BPMN User Task
- Ability to review if data loss will occur:
	- If relationships have to be deleted
	- If features that are not supported by the new element

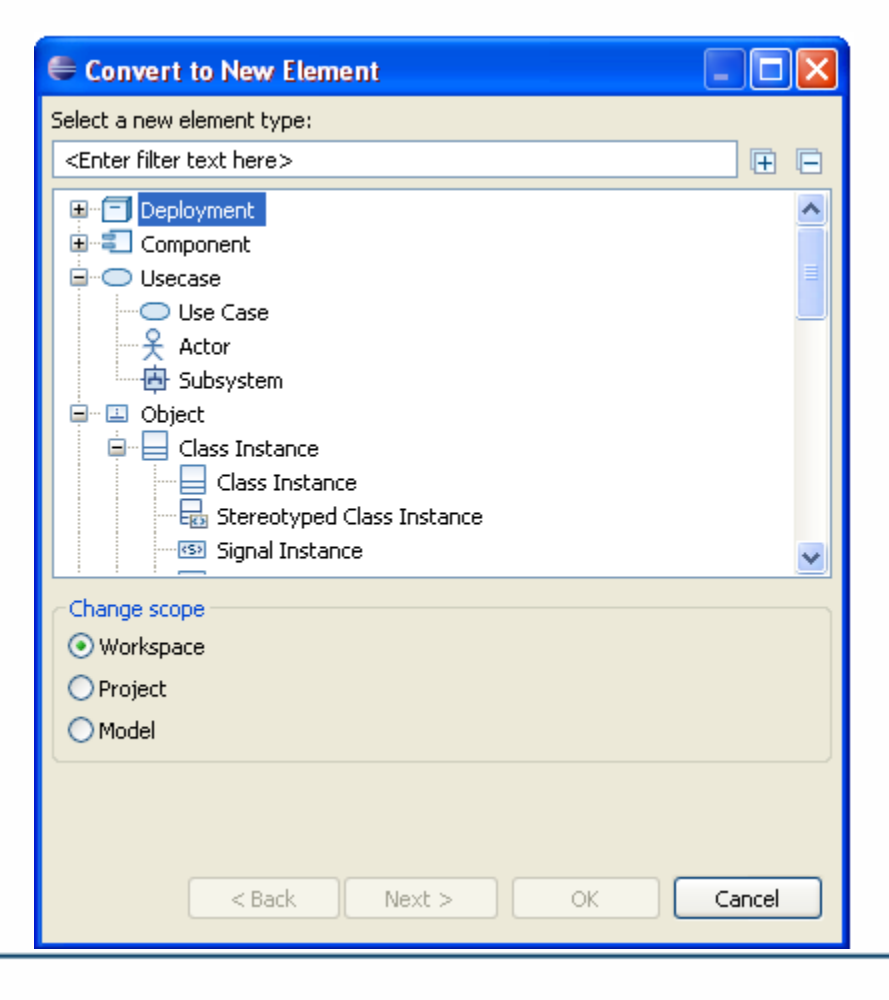

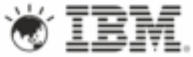

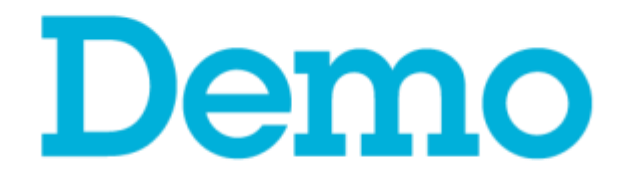

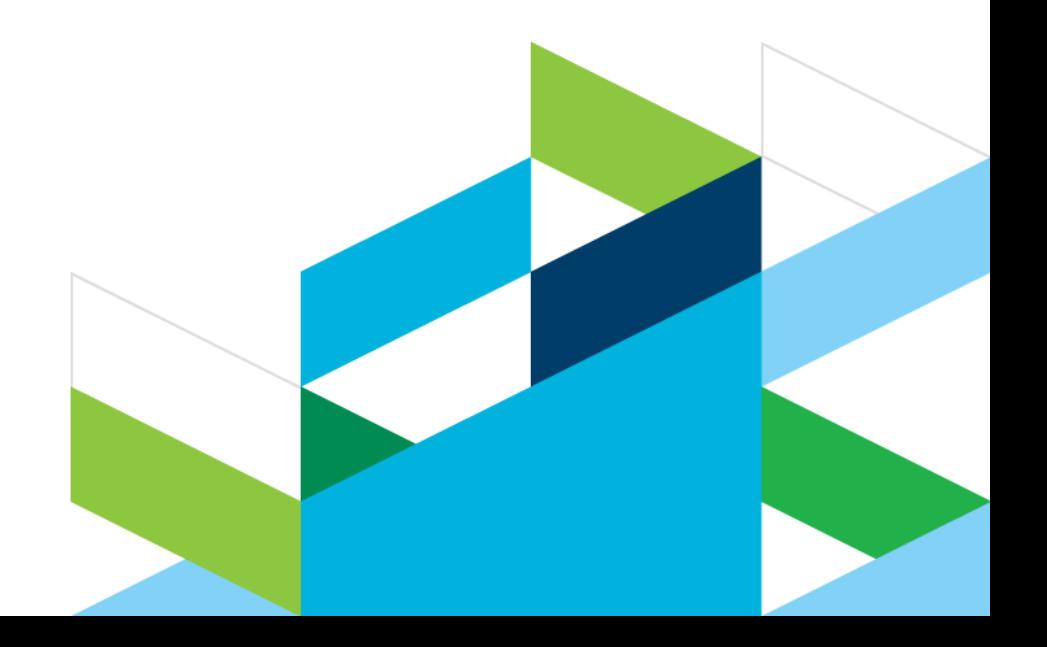

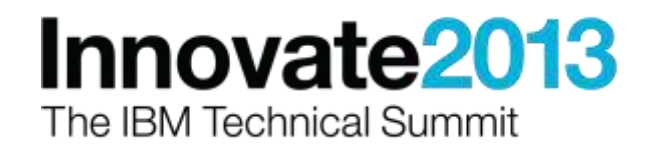

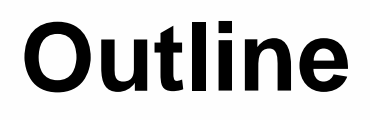

- Sketch | Collaborate | Iterate
- **Designing for the Web**
- Get your stuff deployed [correctly]
- Being productive
- Q&A (but don't wait until the end)

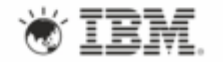

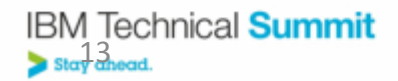

# **Modeling for Web Frameworks**

#### **Goals**

\* Understand existing implementations through reverse engineering

\* Analyze & collaborate on new designs to arrive at the best solution

\* Communicate designs to developers and other stakeholders

\* Accelerate implementation time by generating code and configuration files

\* Document designs for better reuse

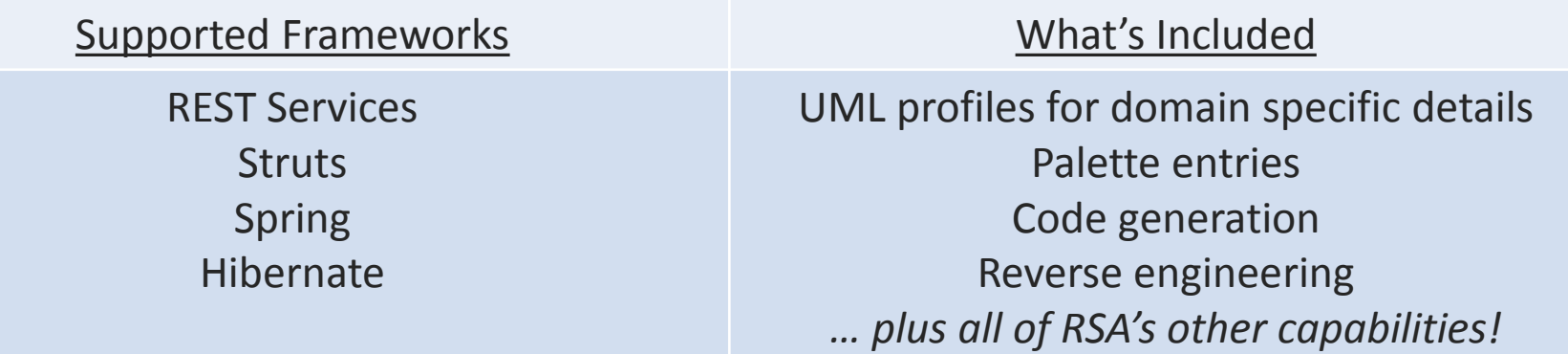

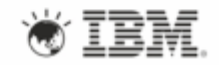

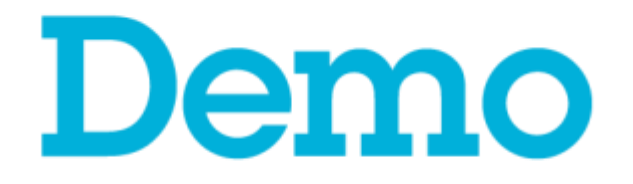

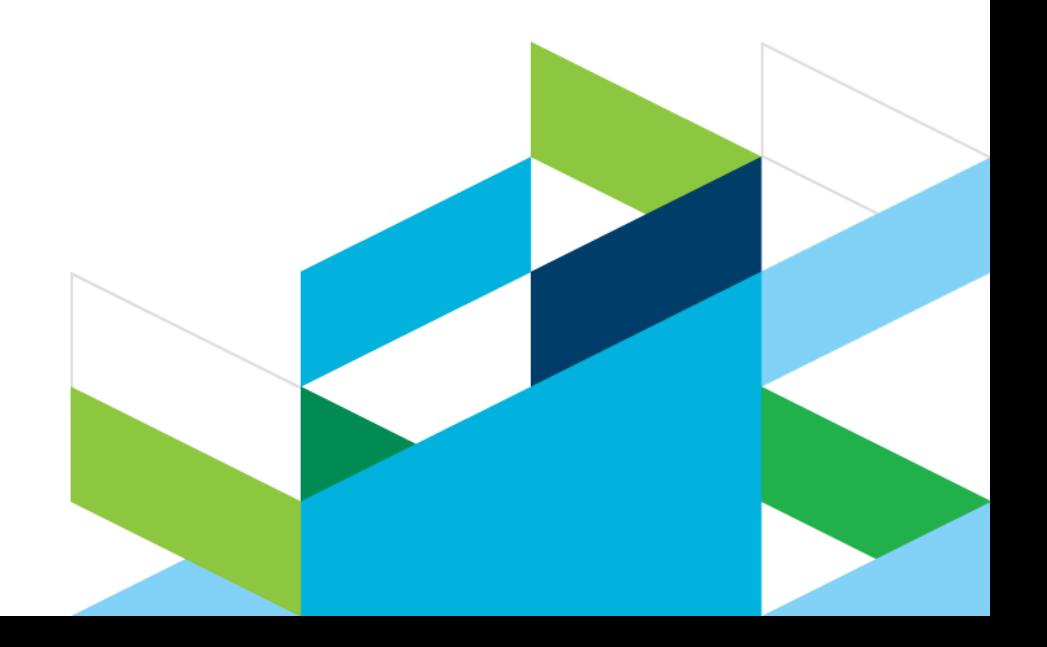

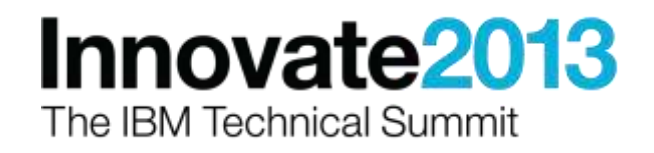

## **REST Service Modeling**

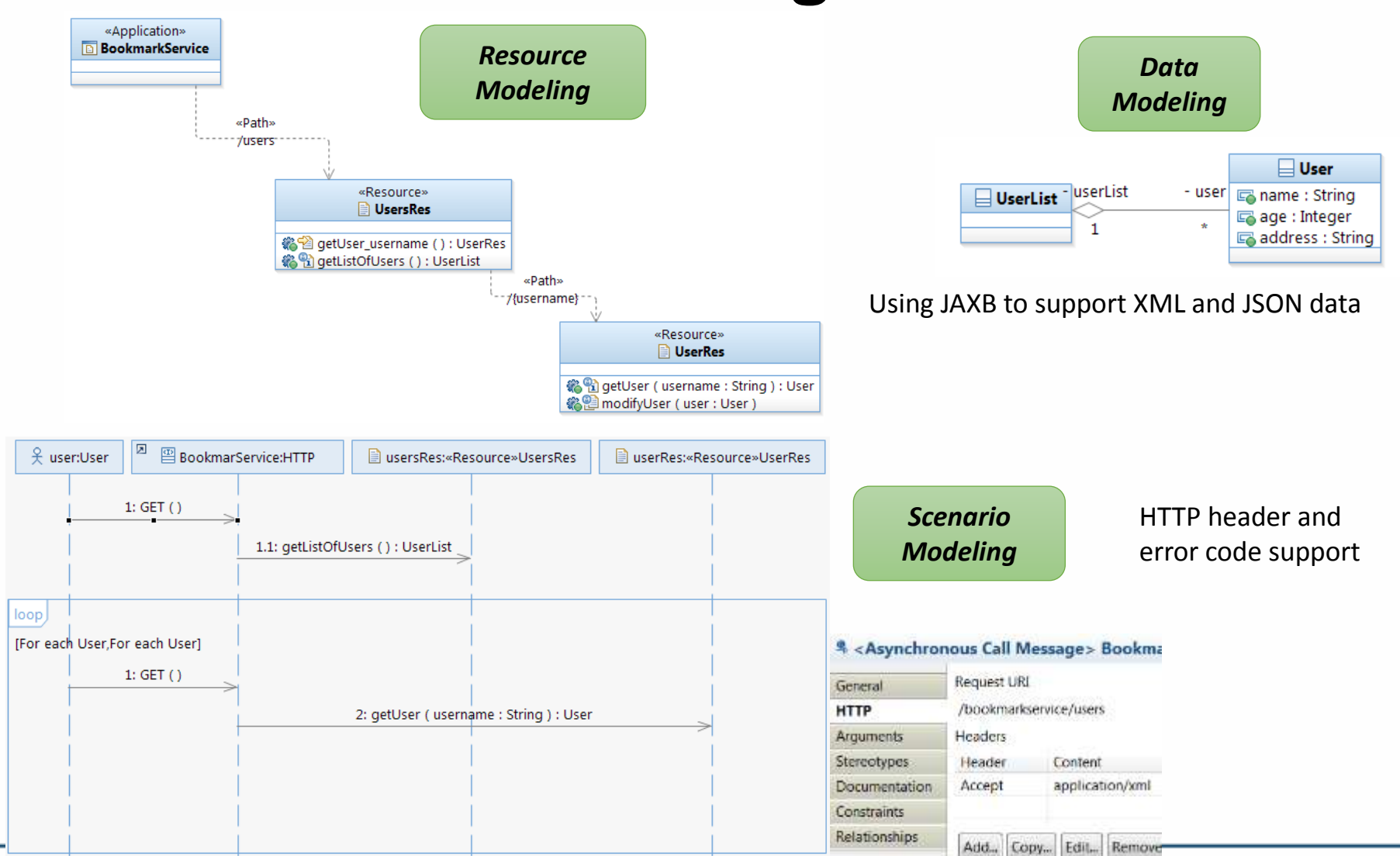

**IBM Technical Summit** Stay ahead.

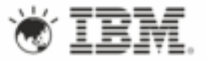

# **REST Support in Freeform Diagrams**

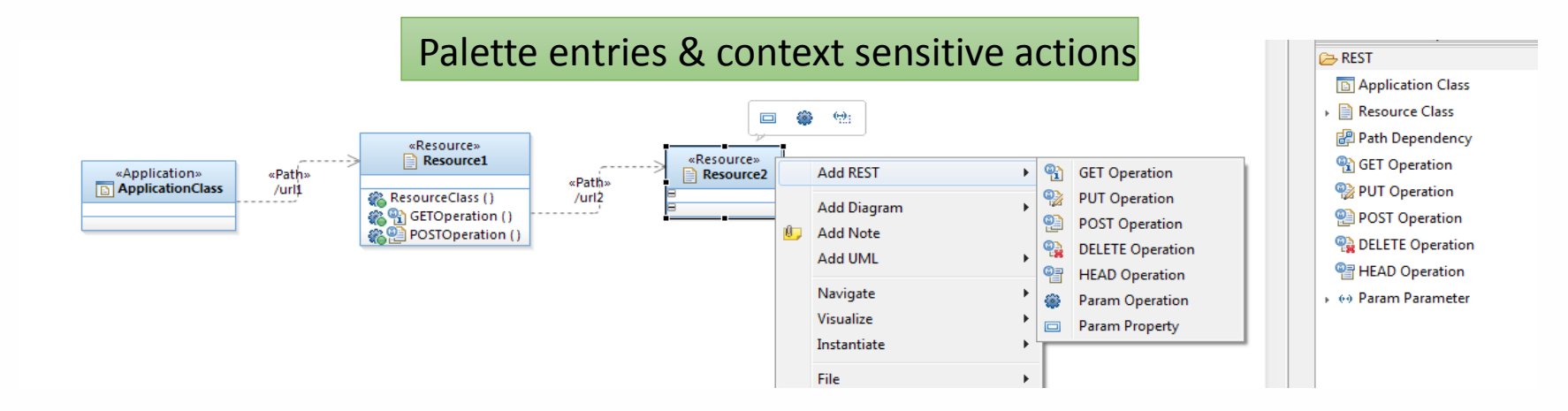

#### Property editors to capture domain specific implementation

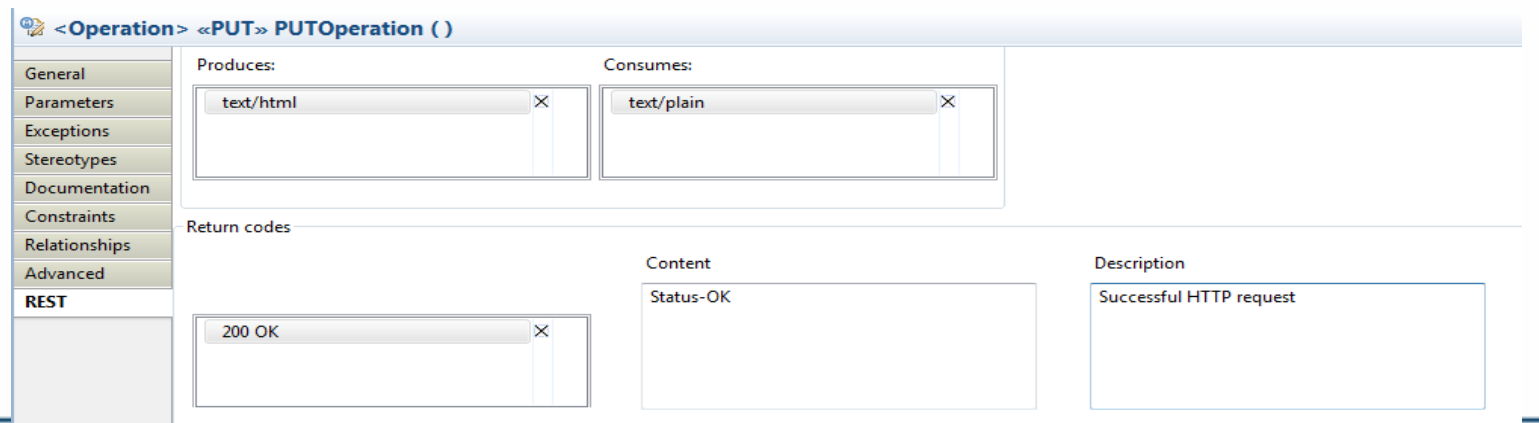

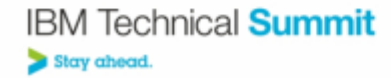

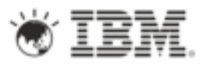

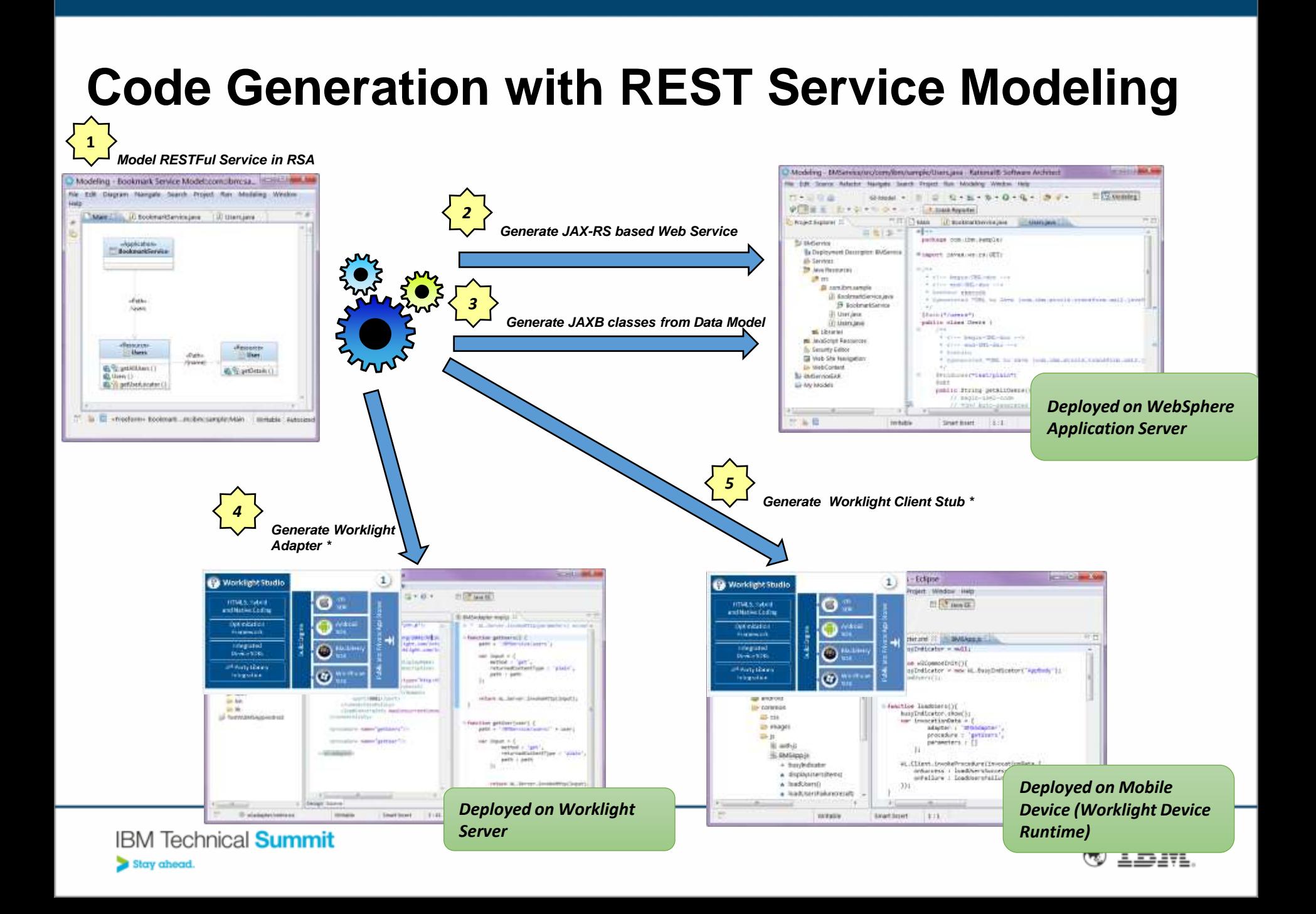

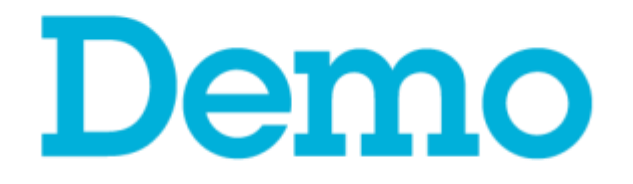

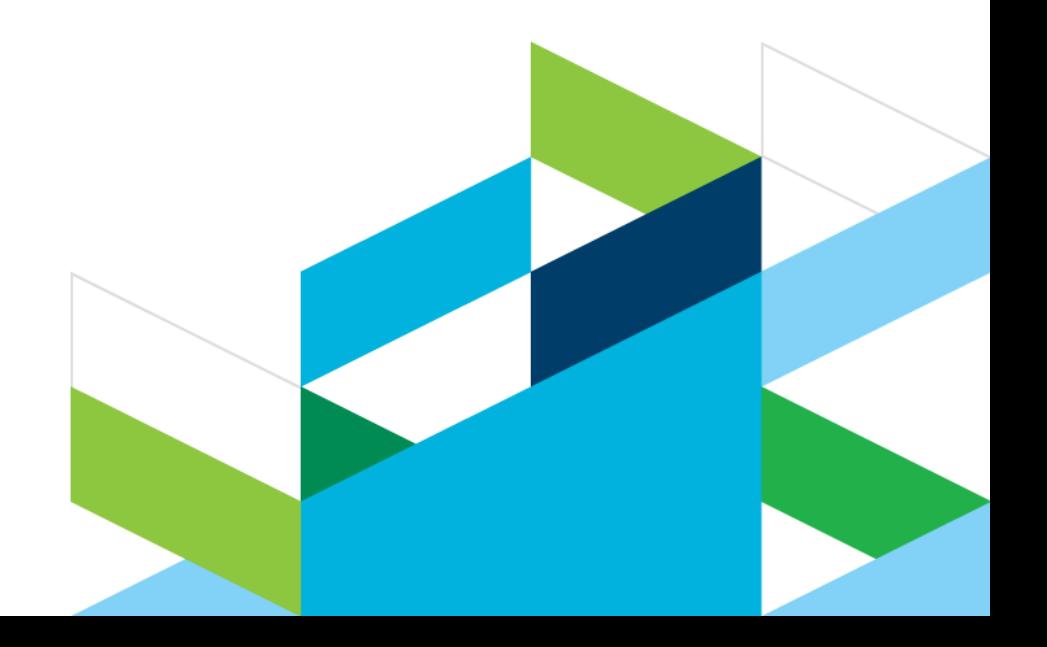

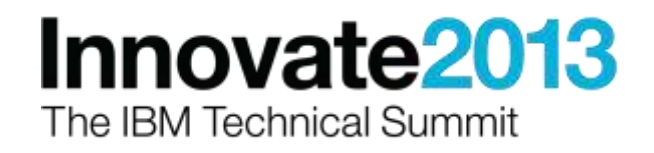

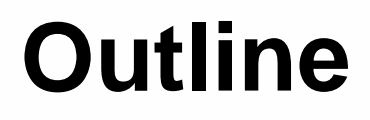

- Sketch | Collaborate | Iterate
- Designing for the Web
- **Get your stuff deployed [correctly]**
- Being productive
- Q&A (but don't wait until the end)

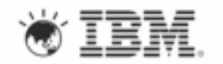

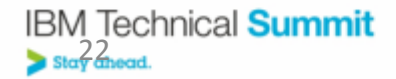

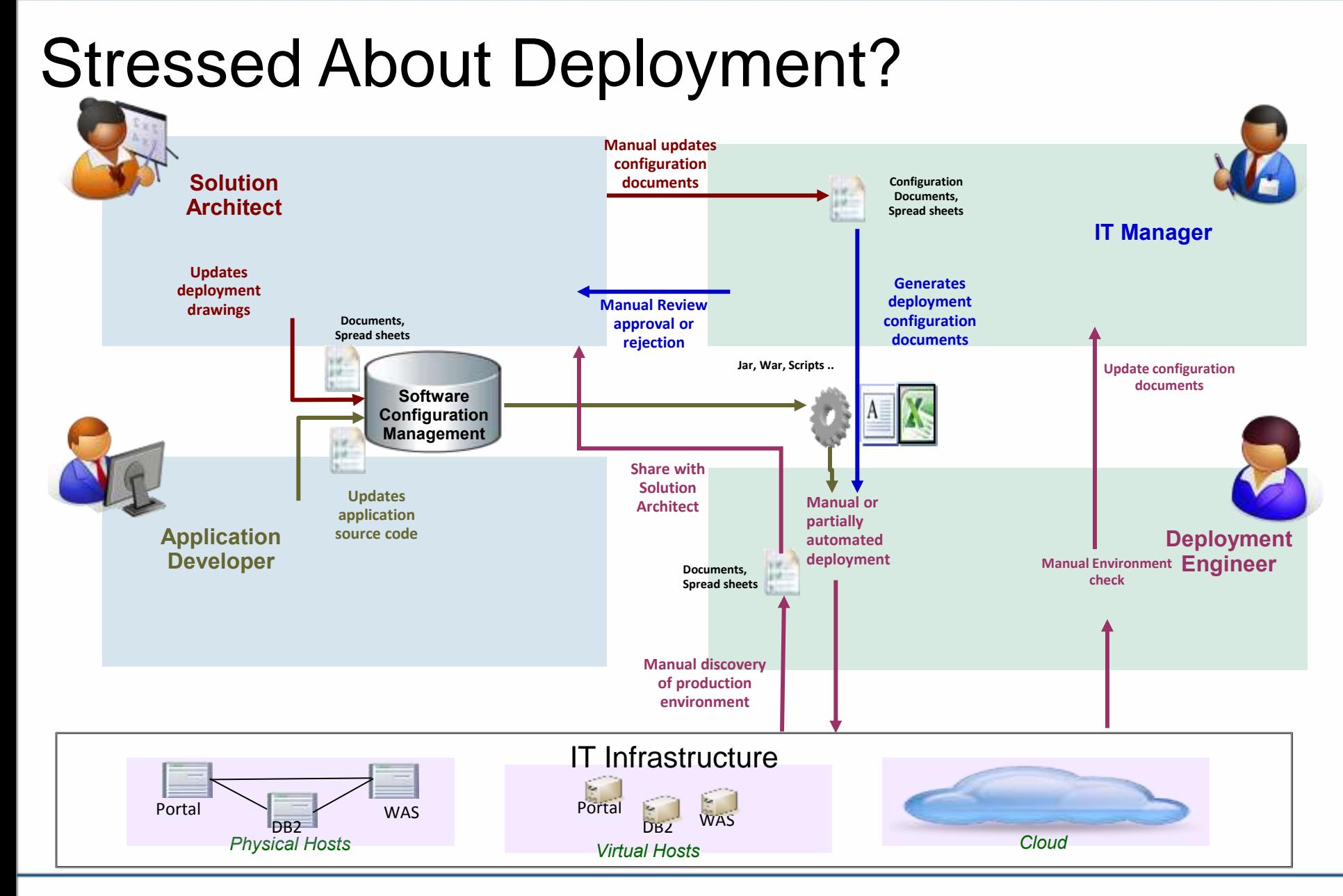

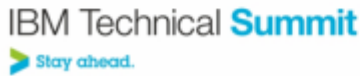

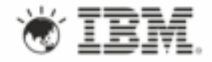

# **Deployment Planning**

*Successful deployments through improved communication*

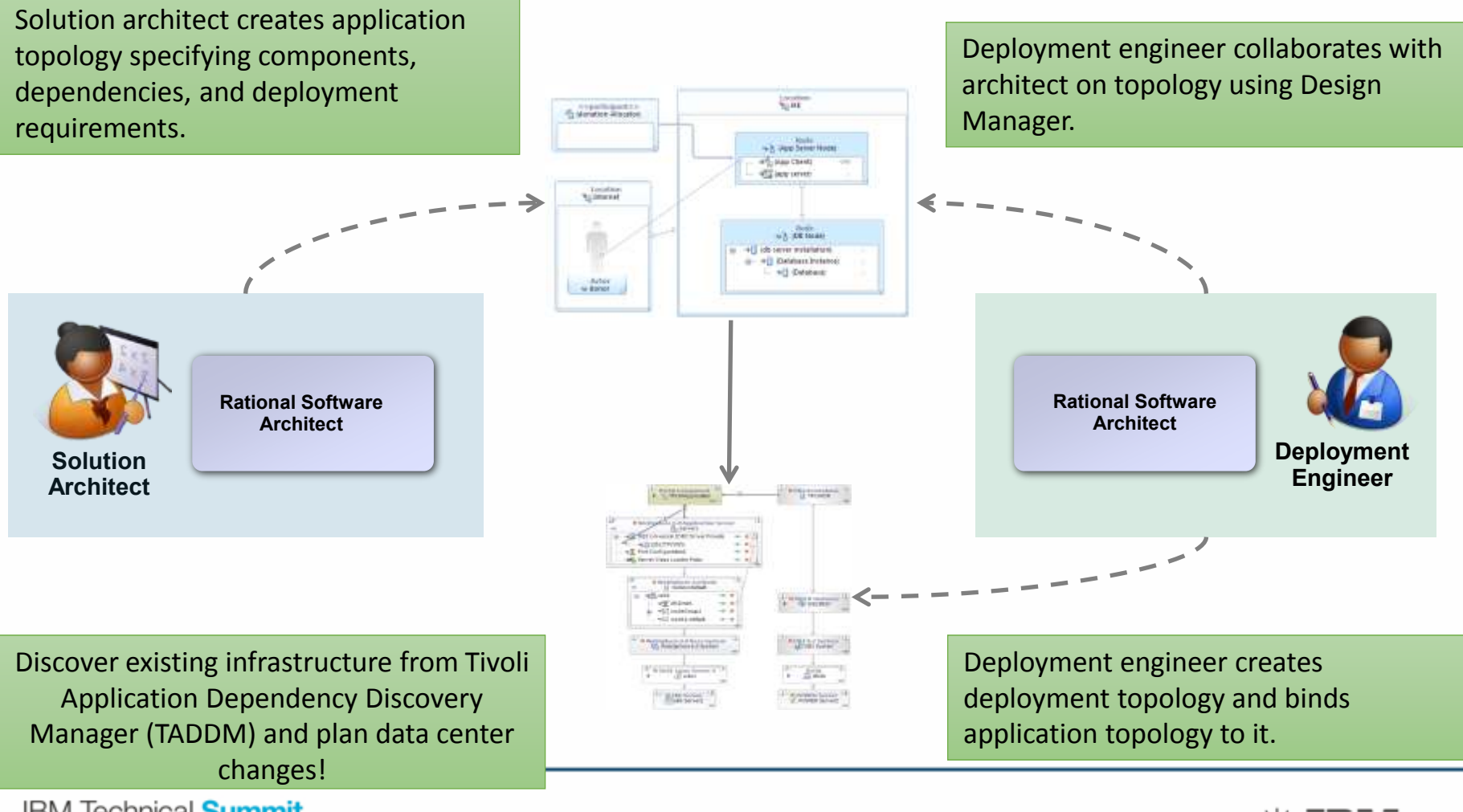

**IBM Technical Summit** Stay ahead.

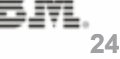

#### Tools to Help

#### 20+ domains out of the box with ability to add customized technology domains

Rich visual editing + property views to capture details and constraints.

Continuous validation ensures deployment environment matches application requirements

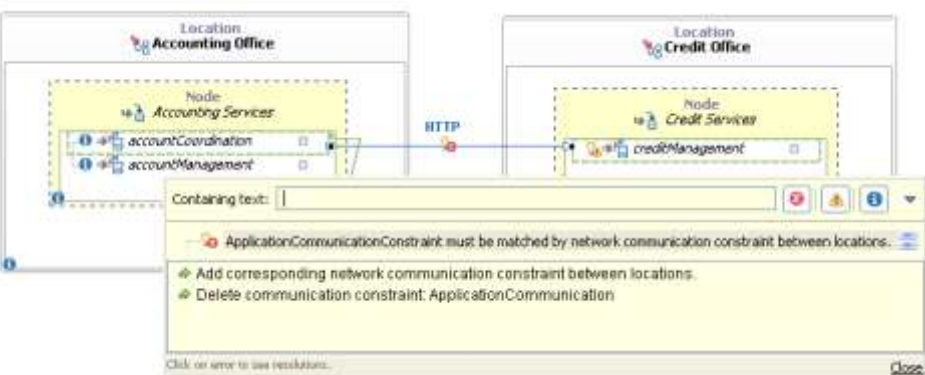

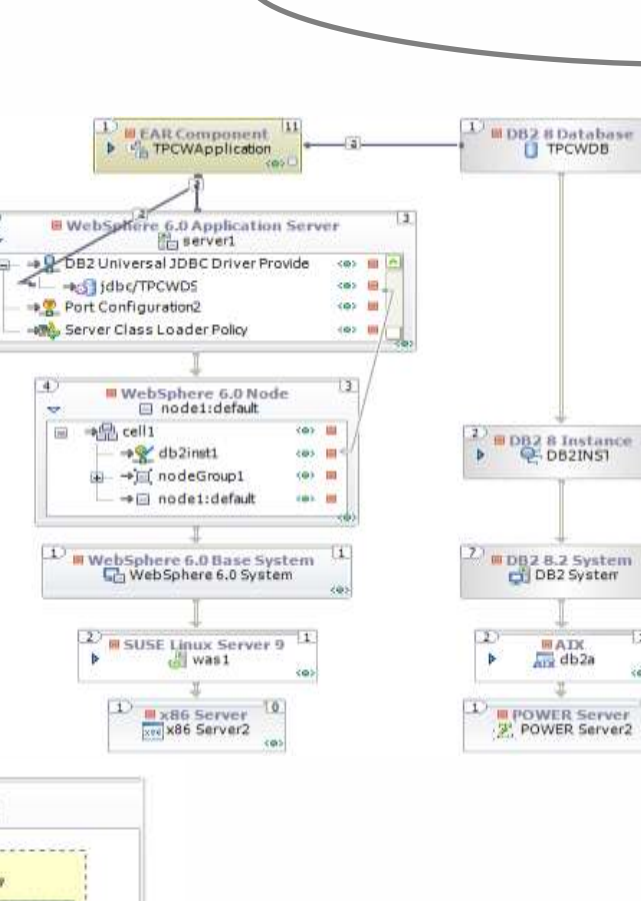

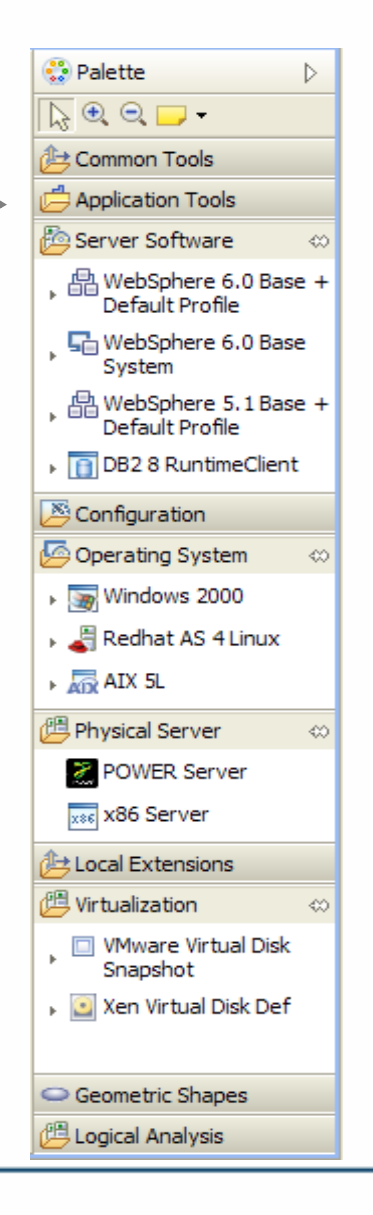

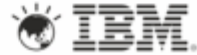

#### **Collaborative Lifecycle Management Example**

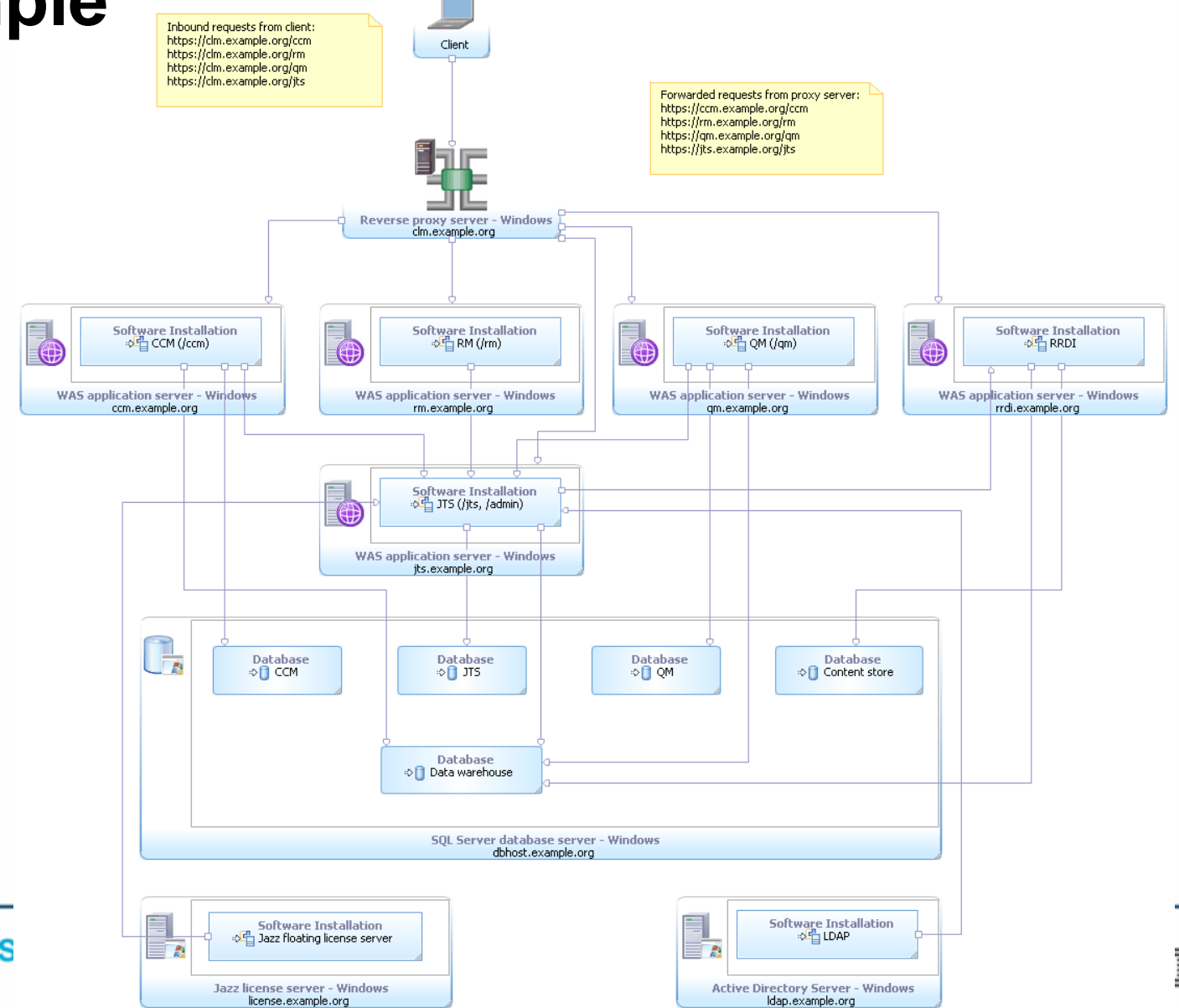

**IBM Technical S** Stay ahead.

### **Outline**

- Sketch | Collaborate | Iterate
- Designing for the Web
- Get your stuff deployed [correctly]
- **Being productive**
- Q&A (but don't wait until the end)

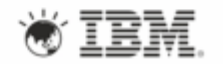

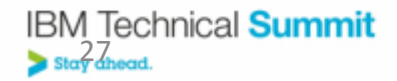

### **Project Explorer & Navigation**

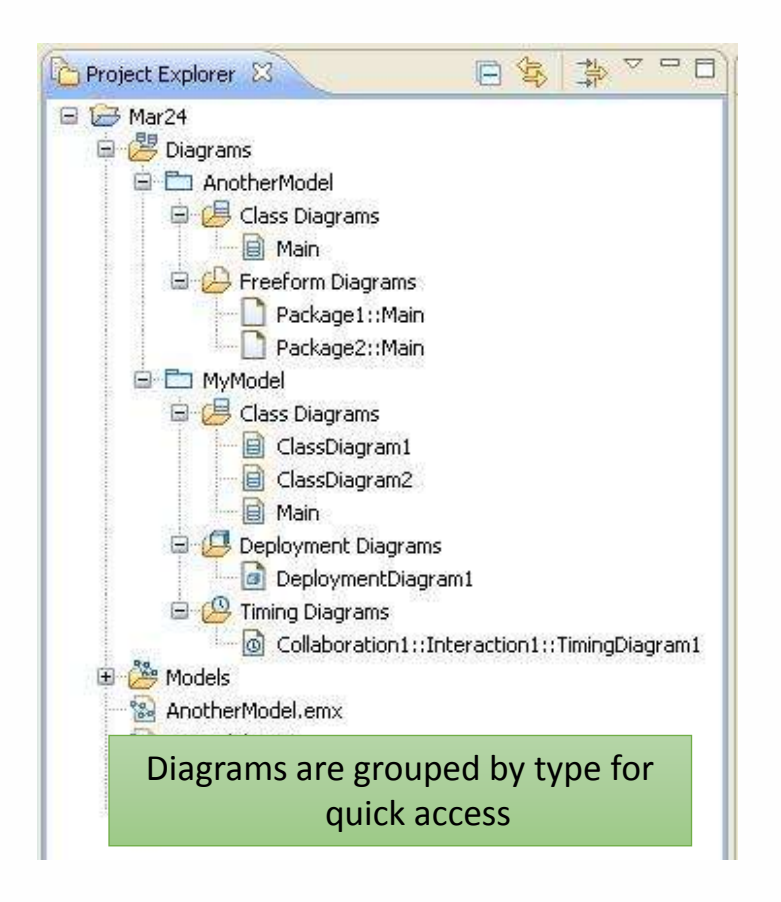

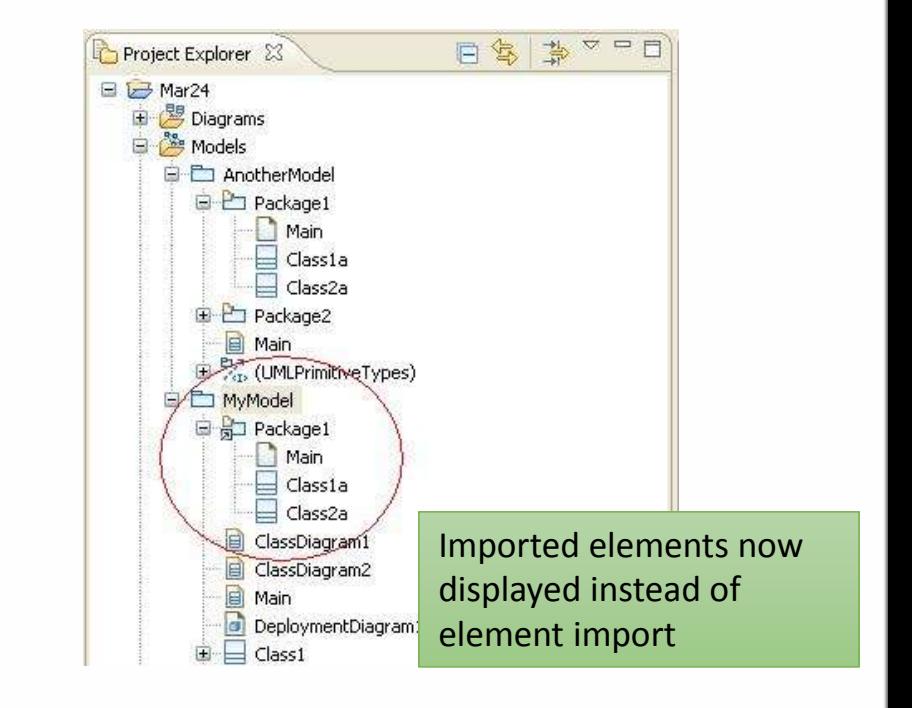

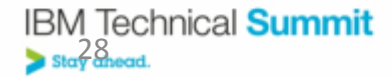

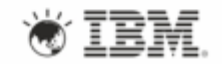

# **Pop up Property Dialogs**

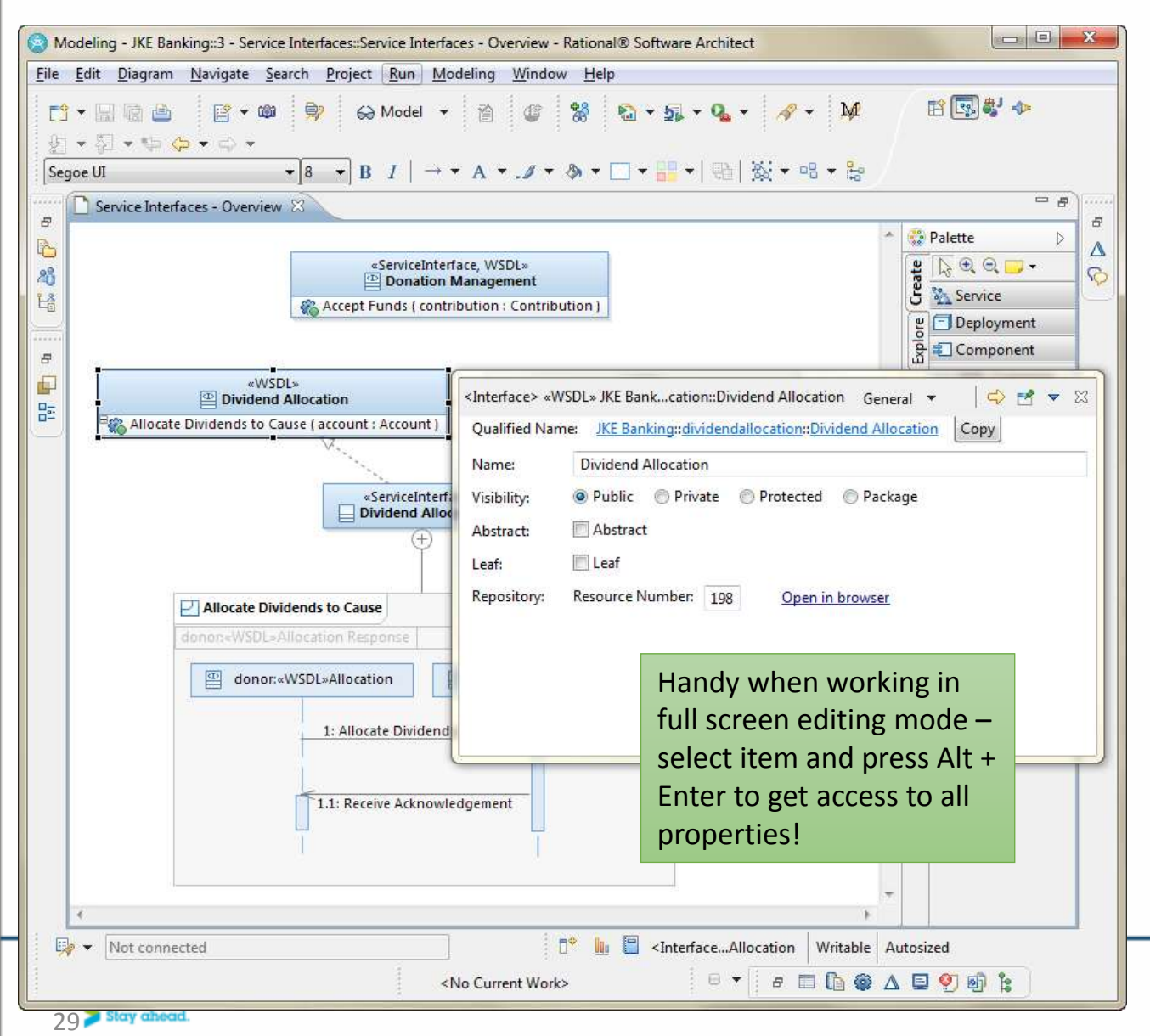

- Element properties available through a popup dialog in addition to properties view
- Available from diagrams and Project Explorer
- Alt + Enter keyboard shortcut

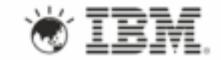

### **Find What You're Looking For**

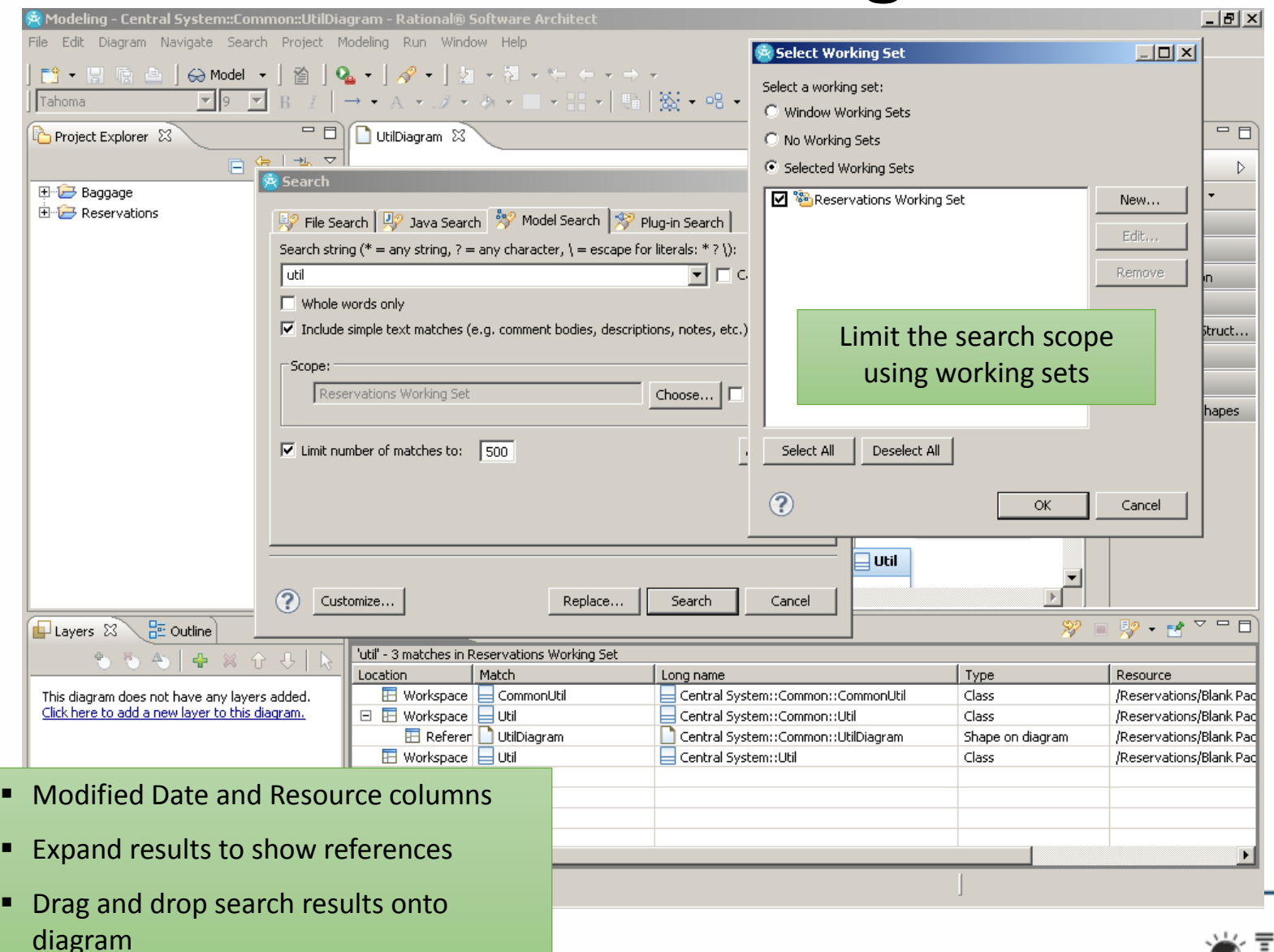

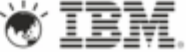

# **Find What You're Looking For**

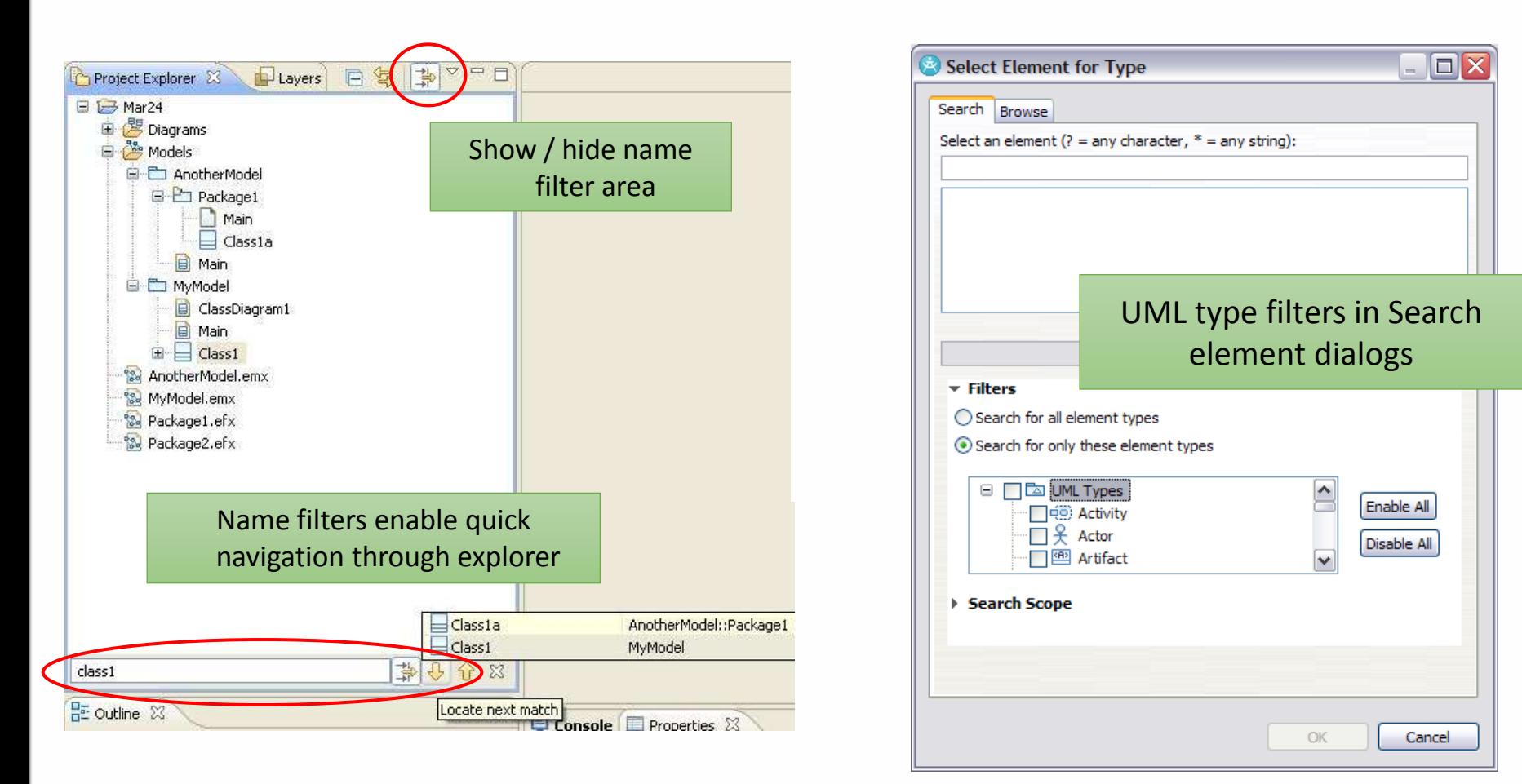

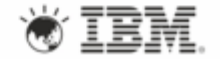

**IBM Technical Summit** Stay ahead.

# **Layers**

- Show/hide layers to simplify diagrams without deleting elements or creating new diagrams
- Locking / unlocking layers to prevent editing
- Selecting all elements on layer quickly
- Reordering layers to reorder the z-order of shapes

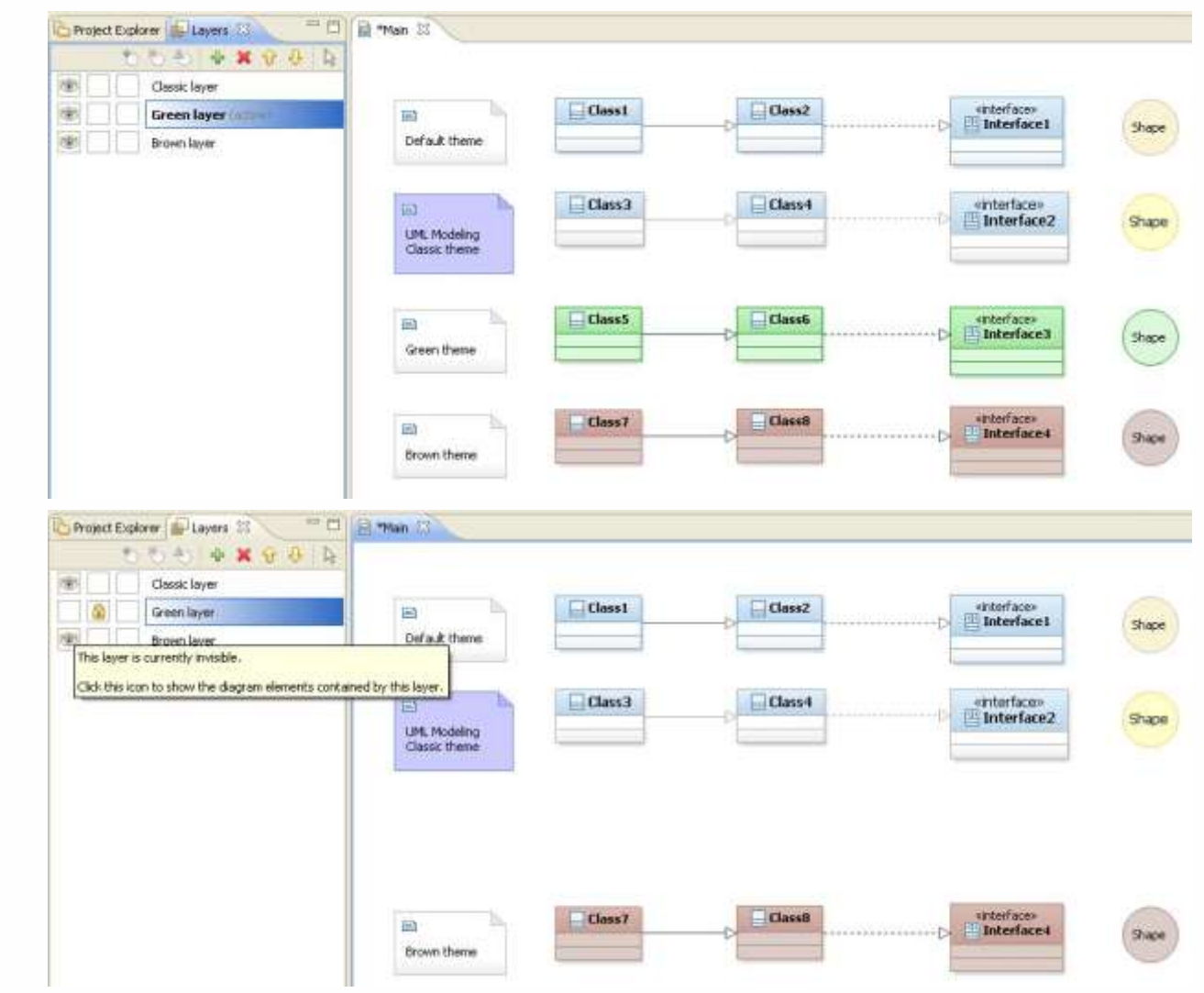

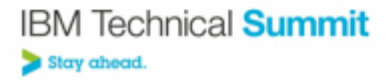

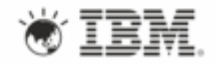

#### **Enhanced diagram layout** *Incorporated IBM ILOG JViews Graph Layout for Eclipse*

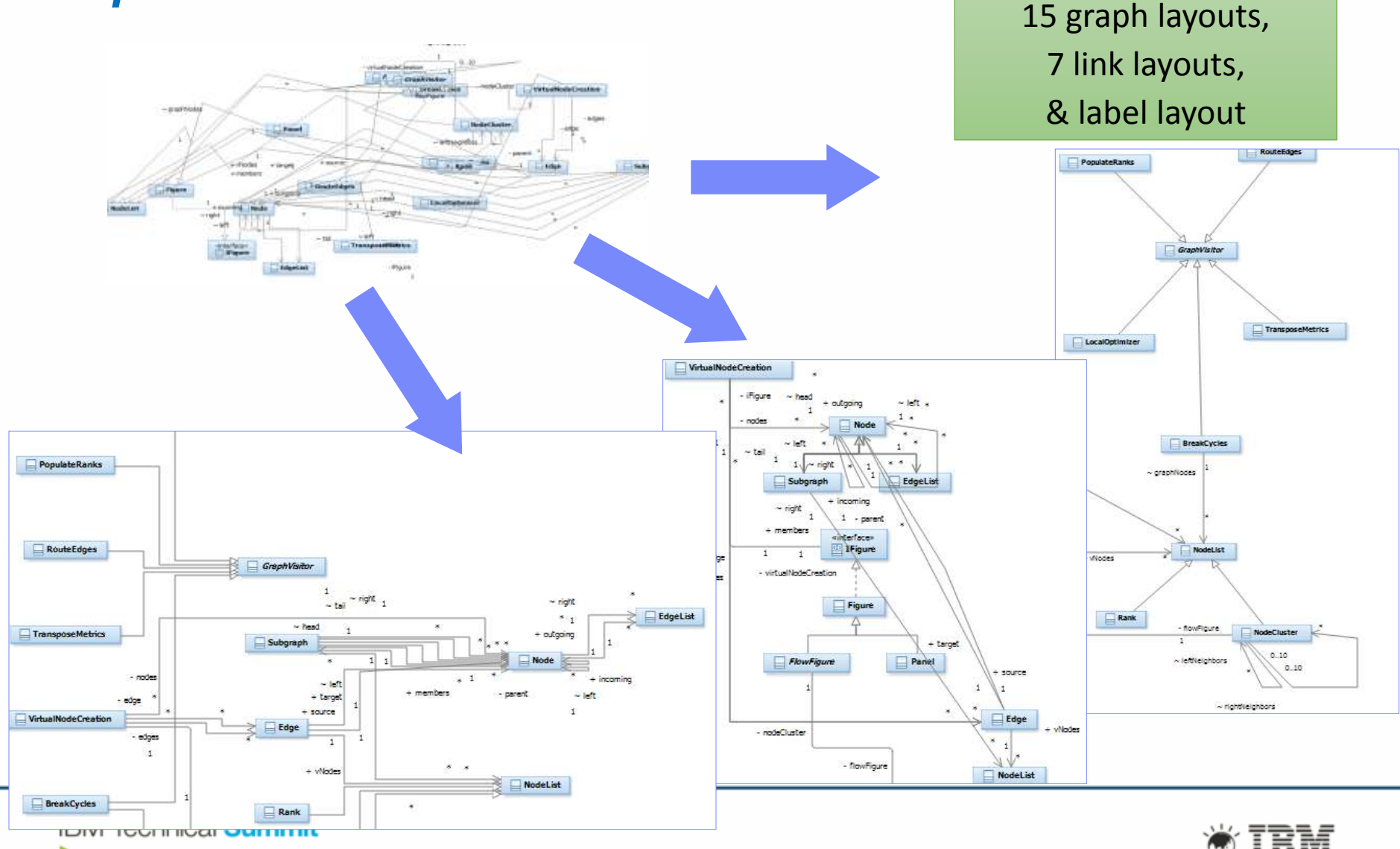

**Stay ahead** 

#### **Summary**

Rational Software Architect is…

... more than just UML (although it has that too)

... connected into Jazz

… easier to use & more productive than every.

Rethink the way you use RSA!

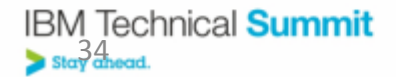

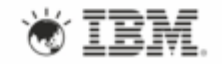

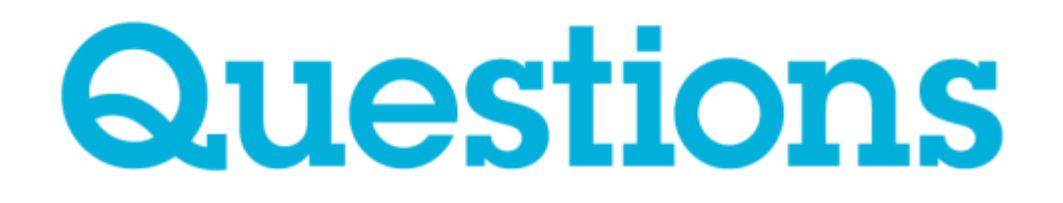

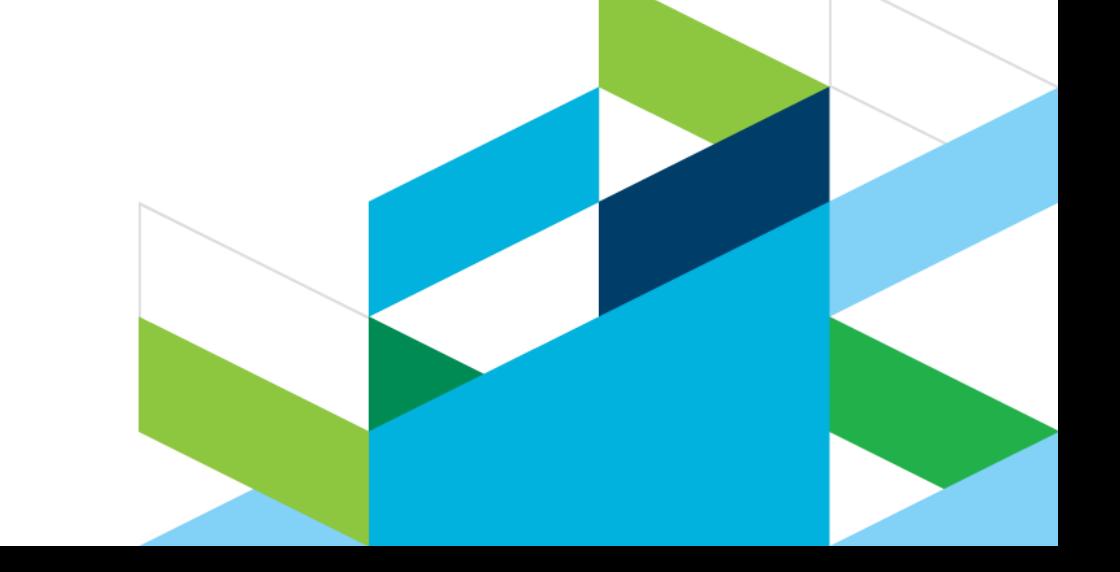

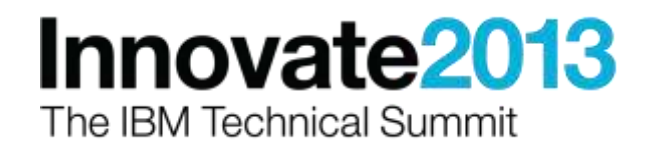

# Acknowledgements and

**ility**: References in this presentation to IBM products,<br>h IBM operates. **Availability**: References in this presentation to IBM products, programs, or services do not imply that they will be available in all countries in which IBM operates.

The workshops, sessions and materials have been prepared by IBM or the session speakers and reflect their own views. They are provided for informational purposes only, and are neither intended to, nor shall have the effect of being, legal or other guidance or advice to any participant. While efforts were made to verify the completeness and accuracy of the information contained in this presentation, it is provided AS-IS without warranty of any kind, express or implied. IBM shall not be responsible for any damages arising out of the use of, or otherwise related to, this presentation or any other materials. Nothing contained in this presentation is intended to, nor shall have the effect of, creating any warranties or representations from IBM or its suppliers or licensors, or altering the terms and conditions of the applicable license agreement governing the use of IBM software.

All customer examples described are presented as illustrations of how those customers have used IBM products and the results they may have achieved. Actual environmental costs and performance characteristics may vary by customer. Nothing contained in these materials is intended to, nor shall have the effect of, stating or implying that any activities undertaken by you will result in any specific sales, revenue growth or other results.

#### *© Copyright IBM Corporation 2013. All rights reserved.*

– *U.S. Government Users Restricted Rights - Use, duplication or disclosure restricted by GSA ADP Schedule Contract with IBM Corp.*

IBM, the IBM logo, ibm.com, Rational, the Rational logo, Telelogic, the Telelogic logo, Green Hat, the Green Hat logo, and other IBM products and services are trademarks or registered trademarks of International Business Machines Corporation in the United States, other countries, or both. If these and other IBM trademarked terms are marked on their first occurrence in this information with a trademark symbol (® or ™), these symbols indicate U.S. registered or common law trademarks owned by IBM at the time this information was published. Such trademarks may also be registered or common law trademarks in other countries. A current list of IBM trademarks is available on the Web at "Copyright and trademark information" at [www.ibm.com/legal/copytrade.shtml](http://www.ibm.com/legal/copytrade.shtml)

Other company, product, or service names may be trademarks or service marks of others.

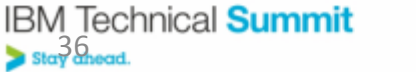

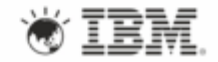

# **Thank You**

**© Copyright IBM Corporation 2013. All rights reserved.** The information contained in these materials is provided for informational purposes only, and is provided AS IS without warranty of any kind, express or implied. IBM shall not be responsible for any damages arising out of the use of, or otherwise related to, these materials. Nothing contained in these materials is intended to, nor shall have the effect of, creating any warranties or representations from IBM or its suppliers or licensors, or altering the terms and conditions of the applicable license agreement governing the use of IBM software. References in these materials to IBM products, programs, or services do not imply that they will be available in all countries in which IBM operates. Product release dates and/or capabilities referenced in these materials may change at any time at IBM's sole discretion based on market opportunities or other factors, and are not intended to be a commitment to future product or feature availability in any way. IBM, the IBM logo, Rational, the Rational logo, Telelogic, the Telelogic logo, and other IBM products and services are trademarks of the International Business Machines Corporation, in the United States, other countries or both. Other company, product, or service names may be trademarks or service marks of others.

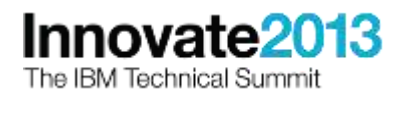

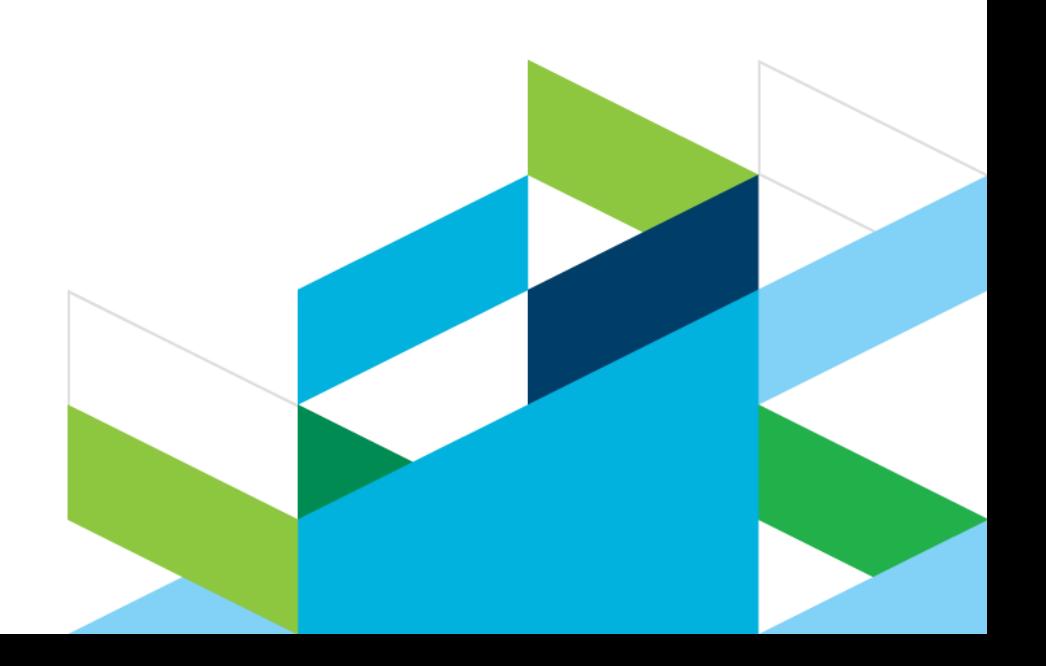